Муниципальное бюджетное общеобразовател Якш Бр дьинская сельская гимназия

Принята на заседании педагогиче МБОУ Як-**Б**урдьинская г Протокол № 1 «31» августа 2023г. Утверждаю: директор Веселкова Т Приказ № 290 от 31.08.2023г

> Дополнительная общеобразовательная общеразвивающая программа **«Юный конструктор »**

> > для д 8-11 слийст Срок реал-изадии Состав **С**тфлькова Ирин Николаевна педагог дополнительн образования

с Як шБуфдья, 2023 г

### **Пояснительная записка**

Дополнительная общеобразовательная «Юный онстругкрт огрр» **а ммиической и направленн** 

Проградмма лнитебивано ответания с тФсетдве уреатльн закону «Об образовании в Российской Фе Федеральном 304 ж Q квау eN нии изменений в Феде образовании в Российской Федерации »по во от 31 июл 2020 п. орядку организации и осуществ деятельности по дополнительным общеобр Приказом Министерства просвещения р Ф Ю коатз МинистерстввещРеонсияйской Фе 533 р «Оа цвиние № ни изменений в Порядок организации и осу деятельности по дополнительным общеобр 30.09.2020 год Пао, становлению Главного государс Российской Ф 28.01.2021 № 2 «Об утверждени пправил и норСманПи. 213685-21 «Гигиенические нормативы обеспечению безопасности и (или) безвредн обитания», Приказу № 427 от 05.04.2021 «Овнесении и м **ф** та 2018 г. № 281 «Об утверждении правил пе финансирования дополнительног Косфразцо развития дополнительного образован-р,я о Положению о дополнительных общеобразо программах, порядке их рассмоМБОУ и и и ур Бодьинска яигимны нханоиря мативных правовых до

В программе ользум южстредмеви вседругими образоватобликани и и агтемокмае, траж я о лроитсиояв, а ни Доплнителбщеся бразов бащее разная в марающая Конмый конструи и правления лифнаизевитие нциальных т способностей каждого ребенцие ална фюрмиров иобразного мышления обучающихся.

### **Уровень программы** .

Уровень освоения проДірямомбы убавещивтый я возможню исстбь реби своизных ниций е никий зученирию при аомм 3D моделированию. А ак же возможность созда брелкю авг, нитико опее, з боных о в ширдем е то Дю. полнител общеобразов бщервививающая в общеструкт предполуана астибуечающув хысся такжими кольноарокте таки районного.

**Актуальность**

Бурное развитие техники и технологий в отсовременного человека знаний из многи техничее рекдисятевх нологеи и се тесние, же евмивои бработки информа Шире д пециалиста минеятоль кусзкие професси ознадлинычнивые дадчимене маторых бузюнасния их межю бластой.

Впредместханкич**цик празофичне осдкга оя о бруна**ющих необходимое звено и заключается оно в юсн интеграции между предметами. Это свялзан основным инструментом проектирования. Ч требованиям современного общества, он до выполняе ры снжоши, и с польздопвоаттоьс оврем сники с м автоматизированного проектирования.

Замемнаатиеарльмы де и в йча с мы ме трюб в с книжо в виртуалривмоемондиевиполнеснинсыте ользо Св ЖаРн, и е позвовятерто це состания с китолво льзбоовластеь о жные геометрфор «Октиоебражрни мемри сенизикрали ситор каркасном ИЛИ  $H$  a плоскости  $\mathbf{B}$ тониров сопоста**н мениа**дици **дву мы рин**зысмбра ж**н е и в о**ля обучающенма уксаяче с т ню в юумров носпринима бнун информа **Прюграммавященченирю градми 3D** моделир (Skeetch Hpy кяомпас 3D)

Использование данной среды, дает воз процеоздания и демонстрации проекта пок сложные хмеренсыме триобеь се не Игровемстдие лирован математириасченнох бъекпроим с пользорнавшими н матери(мя овдяреизо д.)Содержжурснаправнано формиров анбиусчающи расмитичне асвкы и кмоовделироиван проективювани Siketch Up, KOMIT 43D.

Педагогицчеелсексаояо бразность

реализации программы исполь: B. ходе проведешия тийоднорадици опнрна окет, и чваняе и о з н а к о мулсевнои ехпирииям, е нне ан **и я** к тпиоквет, о рое бнои бящем н и я контрю оплученных знаний. Основное время самостоятме олдьенлоиеро Банитод затрояму обучающих формирууютеснялаямостоядей скиновиниратив н Нлая. ка ж дзоамня птриоиво дкио тл от яе к то бок ву океде сынтио ел незнандоагнои. Наэтоэмт аупое буча ющ и охреми ругеа тков же ню ае че сктавко, осозная биствяний сконстозом с ж на совтьчие т

выполняшеампыаторивыполнянный махадан Тирйа. дициноанна занярия кикбае зс пладанстралнов на ватхеалрьанконтисора своспитацешьВню оайвиси мпоси а в веандиания ограм: используются различные методы об ундящин практич**рений** дук**мив нщ**ойискомвеьте о **(пыр** о блемни исследовательский), которые разбинающени Приеалия приниммичематерменизает то од бо увчев жи опде однозгаоня Сиимещения и фникознава делительно обучающи мисяцользовзалнеимее н и отвах технолог физкульт мино улобюлтувчущее умсув о е мантое риалини жае утомляемость.

### Отличите олсьонбые нновиннаграммы

Даннпаряогримми обутнающирм соябросситовильндени инструментом для созданиятне «бноилье шихми 3D омба редактррамернофиЭктионесомн будстособств профориею бачни пощы хобяла стоивременнымых ь ютер технологий, а также значительно расширит черт нашего временизярвалсятеатющая сизменчиво мир aB. этиуслов мя жиркалфундамента бравова обеспечинарющего и омноа блиьлны учнога тактактар, в этокть освоенноивки мформациомных Ноарийов дилифаюта разрабод сансалнительная общеобразовате. програжЮтний онструкстофр, а я ючвесб5яраздело основные я и и я терффф сраSketchUp и «КОМП 63D», моделир е и и ретальского и да3 В моде лееойз, дачне и ретеижей обобщезнниаен Бейсодер жи мириаделамнценнатизучени фундаментальных основ программ SketchUp, «КО!

реализвав а тывейробще образоват се шэничноськи и р Для изучения разделов графической про 3D» необходимо владение основными навык получнажуюто кнанхрормаотсив коисерие дрограммбностюе чет освоери жимрабо программ но, ее ни нов жы хманд (копировданиевнситяа, звекрака пън браикте. на данных.

информацию и шьйураыз виташи орит мичислиштенной

Не менее важно освоение навыков школь чте шины по лнчеенритеержаесйн, о ловжаедноибео знамнаетнеи реи а л на не среанзимее пра совбъект.

Вариативснодстржавновям, о жню ы бтоь ранностроен индивиду аолбырна озйо в а ттерлаьенко тйоВр и раоцесс бечени обучающимся оставля можнорсотяь воин ворческ способности ранисих ноловВDи мощелированиями с в озинани и уям е нвивяы полнчеен ри ти еиждеей таш реёй з е ногловиат рабонтани онку**рсам**ич**накра**ле Унчастимовать в классах, выставках, конкурсах в Птроомтуртаемм обучающийся, в ладуемеетния мибов шрогра Sketwhelp, КОМПА<sup>3</sup> 3D сам может выбрать свой вари3D нт моделирование. Аовладение приемами и тех SketchUp, КОМПАС 3D происходит на первом этапе, создания копии, а онван в тообрусчые ту и я уже на уро подхидая, торзсакмоы гообучающихся.

Постиноврые зделовобучающие м аятноаэнт а утри оы вйен освоетнеимо, тпростю с по ж н «Дми уязакре п по н м я е н н резульот баутчаа, ющеные псоялния оюдта-р бкрие лыкаи г нитики ди распеча**т мав** а3 Поринтере.

Адресат прпоргортармимы арассчитана на 1 год работыс бучающи & 11 исля е т(3-6 клас и ), тересующи информационными технологиями (програда) ми среднемльвно змр (о с8–11 елефределя сощую общение сосверстн Ведми ивмида миятельявляются бная обществри нанизационни ввюзряч, трудовая.

В этот период обучающий жимпем обнрый гас опытачинпаоесттистеабвякаче спивнен овсети истетуреу довы моральных е тичое бещее иственных не Минйе. гвозника намеренное стремление принимать участие становиб щест впелне пон Км к убъект б ней тельно подросток склонен утверждать позицию св усилипвоазтные ватмоливо усполностивалаьтельного учасношег среднего возраста в основном обцреанщаю ситея с по с опбоовведе Пноиэят. овма ужно эсат из лючается я пизвасцеихи принцой бученинии иниции сдненя утюсльственность с проблематдиващию и нащив, и дуали идзра Сцоидке ржан учебной телди лижнико диться в суосвлроевмиелно былаес экономических било в шальне онй.

Заняприя водятрупи сколичеством ющихсеня 10 е человек и не более 11человек. Такое колич оптимальнымз, воляоясуществлиянтды видуалины дифференцированный подход в процессдлоябу младших росОтбку очвающие есряв этапервох содябе седов

на правлюели минедивиду аилски осником брианно деятельПюссстриезуль обуанношльг бытзьачи с вен: группу.

Критерии отбора:

- обучающиюй сжое бнладат в льзннымниивялмид «ПнКиая именно: граммоючествие /выключение ПК;

-с меятаыка ввода;

-переиме **дока мие** нта лапки;

-созд**дниу** ментов /папок;

 $-C$  охранонимента;

-открыти крытик умента;

-перефнаойсигоднюй пикдиругую;

-удалетнаш ски;

-переих зоди пойпидиругую;

-пользоивнатнеиренет.

Колич ф б ту на ю щаніх теяловек.

Объем срок реалидааннымя прроатфсачимные: н  $\mathbf{M}$ одиунсбный родолжится в спроизра 7 ми метод.

Преемств протов ммы

Обучапя од в полнитое блще нообйразо в баще разной ва програм Юнеый конструю тбоури ж ющи теосляу ч базовы компьютзенраннымем е наитя, коксено вэнцые емеинтфы рмацио: технологии и базовое знание при мрамм быйн. на уроках технологии, информаки « и тивзао, бра математики. Атак же получен был вазющимися я паонми проектикналивидуалив филлоавкых.

Учебны дарнаися полавглаоюртя сдяж сетепу и но жностни простейуширха жнеднои й амостоя в слы в н с е рабюты о бучающи Омссоябовени маноибер а ща ентасуяр, о в еунсьвое ни обучающипмоилсуячаемых шйавыкноавз, акреп мение последующимножного ими мотольно высих ничесь склаудмаан, оитворченсакчоатВолароцерсе сшее нтие жничи ск творчезсакдиох буча ющию елсуячзаноат нпиот е хнологии 2D моделирования, знакомятся с **ш р и** рваиблоа **с**меи оборудо**нрай оми**ниситрум сСнутпарм и граммы

«Юный конструктор» состоит том, что ка: свособразоватривну сворнымое с пие даг для ризвити самосовершенс-мвдвания ва3Юии согласни св скорости усвоения материала . При этом ит

путаетмализа вумеарсотпиряия тияхуров в личного

Заняпиднополнитсе бищенсо бйразов бще рвивйва программе «Юный конструктор» развивают э техничемсыксулно ображфеснрименримонструкная в ные Совершенсличного ткнаьчее с твабстракмышлеение художественный вкус, расшти фзясюрт. За аунгялтуибял и каче сптрвоов о дипмостлож о льных яврймечнтифазвива коммуника и в неиондеей спрвоуфоитланстоицика понодон обучающихся.

Режим ня-плижняе деплою2часа.

Формабуче-пряяннов лиск Юнннаяя.

Технолообгуичиения.

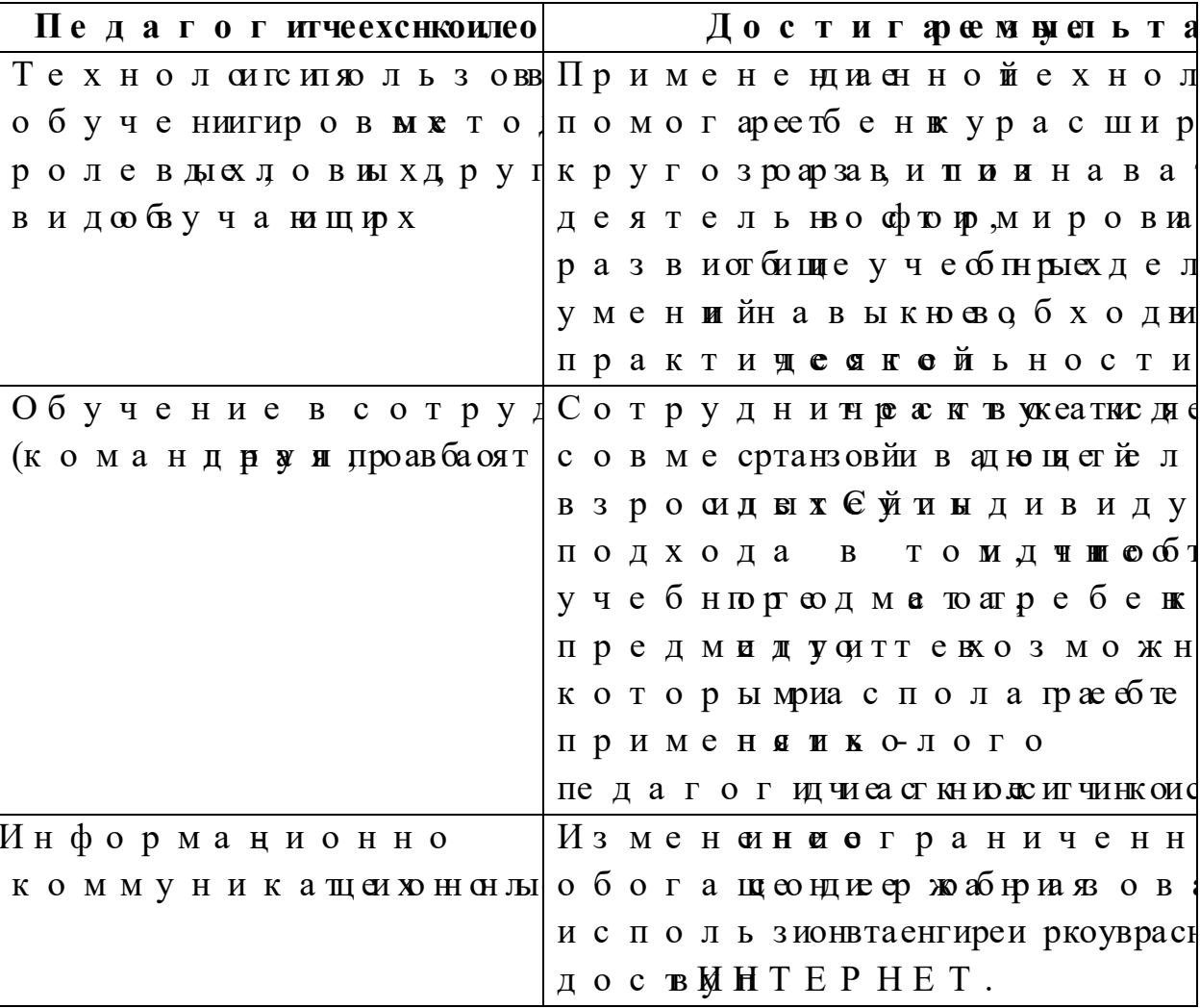

Цель прогрраасмымрынителлектуального и твор обучающимся ользовозные жниров й атмриём мерн моделирования.

Задачи:

Приобщебние ающироя кденой е льшок с мьзова 1.

прогр КаОм МП ФЗD, SketchUp, уместсь з дапираютсь гечйе притее жи. 2. Освоить элементы основных мадеитропюта создаутсь повдиля формировпаенривяю на чанла в ных ходь моделирю 3D-лити.

Развивирчевсокообгроа извеснтиеят и чвек сую саго  $3.$ 

Формирумающия ентирворатментрносмранстве 4.

5. Создапвраютсь приехмемрондые сли.

| $N_2 \Pi$ /    |                                        |                         |                | Количечсатсвоон Формы |  |       |  |          |  |
|----------------|----------------------------------------|-------------------------|----------------|-----------------------|--|-------|--|----------|--|
|                | Назварнаизеден м Бсег Теорпракт        |                         |                |                       |  |       |  | аттестац |  |
|                |                                        |                         |                |                       |  |       |  | (контрол |  |
|                | Основные по                            |                         |                |                       |  |       |  |          |  |
|                | ии нтерфейс                            |                         |                |                       |  |       |  |          |  |
|                | програ <b>SketchUp</b>                 | $\overline{\mathbf{4}}$ | $\overline{2}$ | $\boldsymbol{2}$      |  |       |  |          |  |
|                | $(4 \text{ ya c a})$                   |                         |                |                       |  |       |  |          |  |
|                | Введение. Пра                          |                         |                |                       |  |       |  | Фронталь |  |
|                | те х нбиекзио па <b>п <del>н</del></b> |                         |                |                       |  | опрос |  |          |  |
|                | раб вктемпьюте                         |                         |                |                       |  |       |  |          |  |
|                | классе.                                |                         |                |                       |  |       |  |          |  |
| 1.1            | Использовани                           |                         | $\mathbf{1}$   |                       |  |       |  |          |  |
|                | программной                            |                         |                |                       |  |       |  |          |  |
|                | SketchUp,                              |                         |                |                       |  |       |  |          |  |
|                | профессионал                           |                         |                |                       |  |       |  |          |  |
|                | йдеятельност                           |                         |                |                       |  |       |  |          |  |
|                | Основпноынеятия                        |                         |                |                       |  |       |  | Фронталь |  |
| 1.2            | Назначение                             | 1                       | $\mathbf{1}$   |                       |  | опрос |  |          |  |
|                | графичрежакр                           |                         |                |                       |  |       |  |          |  |
|                | SketchUp,                              |                         |                |                       |  |       |  |          |  |
|                | Знакомство                             |                         |                |                       |  |       |  |          |  |
|                | программой.                            |                         |                |                       |  |       |  |          |  |
|                | Основные эле                           |                         |                |                       |  |       |  | Фронталь |  |
|                | рабочего окна                          |                         |                |                       |  | опрос |  |          |  |
| 1.3            | Знакомство с                           | $\overline{2}$          |                | $\overline{2}$        |  |       |  |          |  |
|                | SketchUp.                              |                         |                |                       |  |       |  |          |  |
|                | Моделировани                           |                         |                |                       |  |       |  |          |  |
| $\overline{2}$ | плоск <b>вп</b> ртоигра                | 8                       | 4              | 4                     |  |       |  |          |  |
|                | «Коми В В» (8часо                      |                         |                |                       |  |       |  |          |  |

Учебникий н

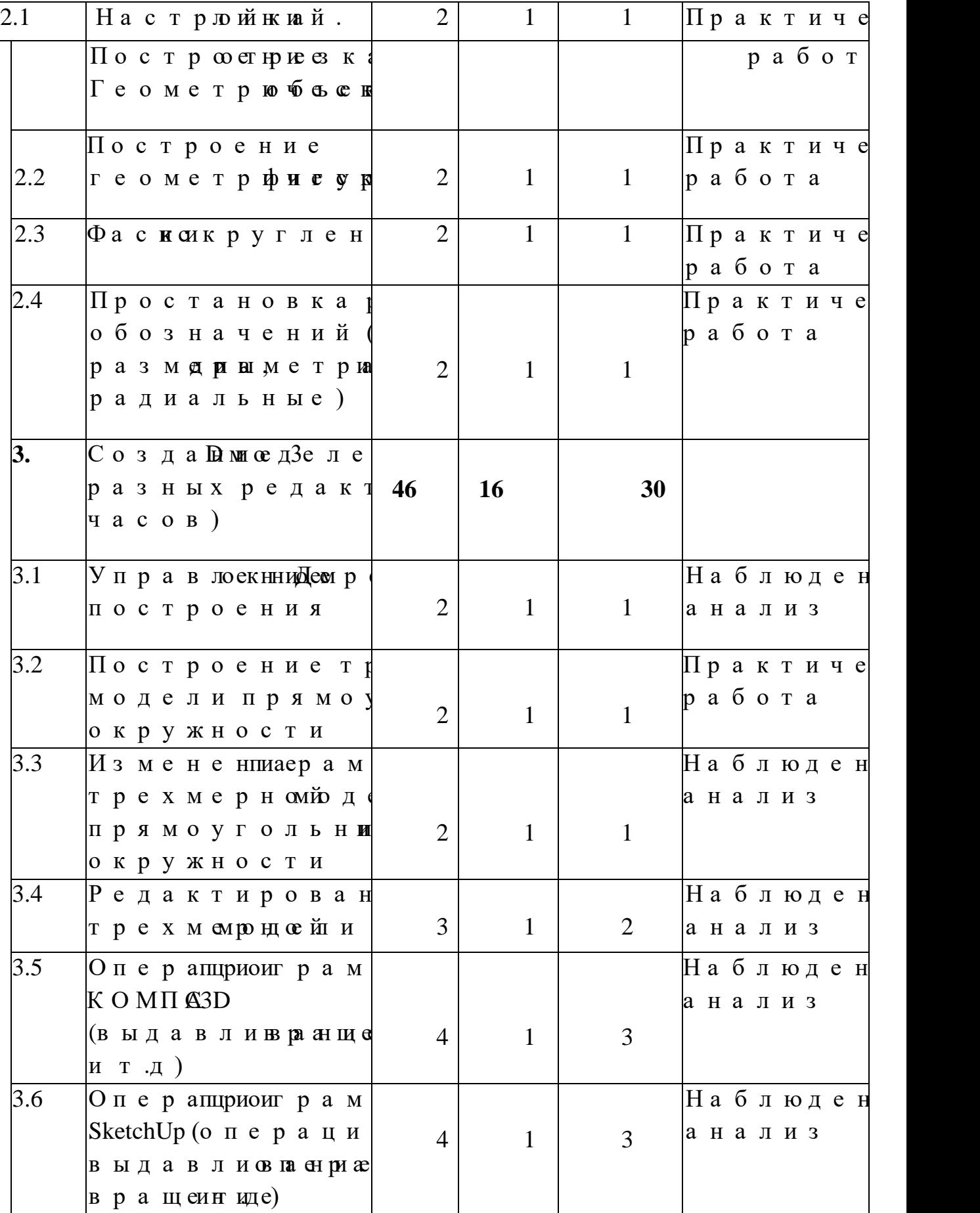

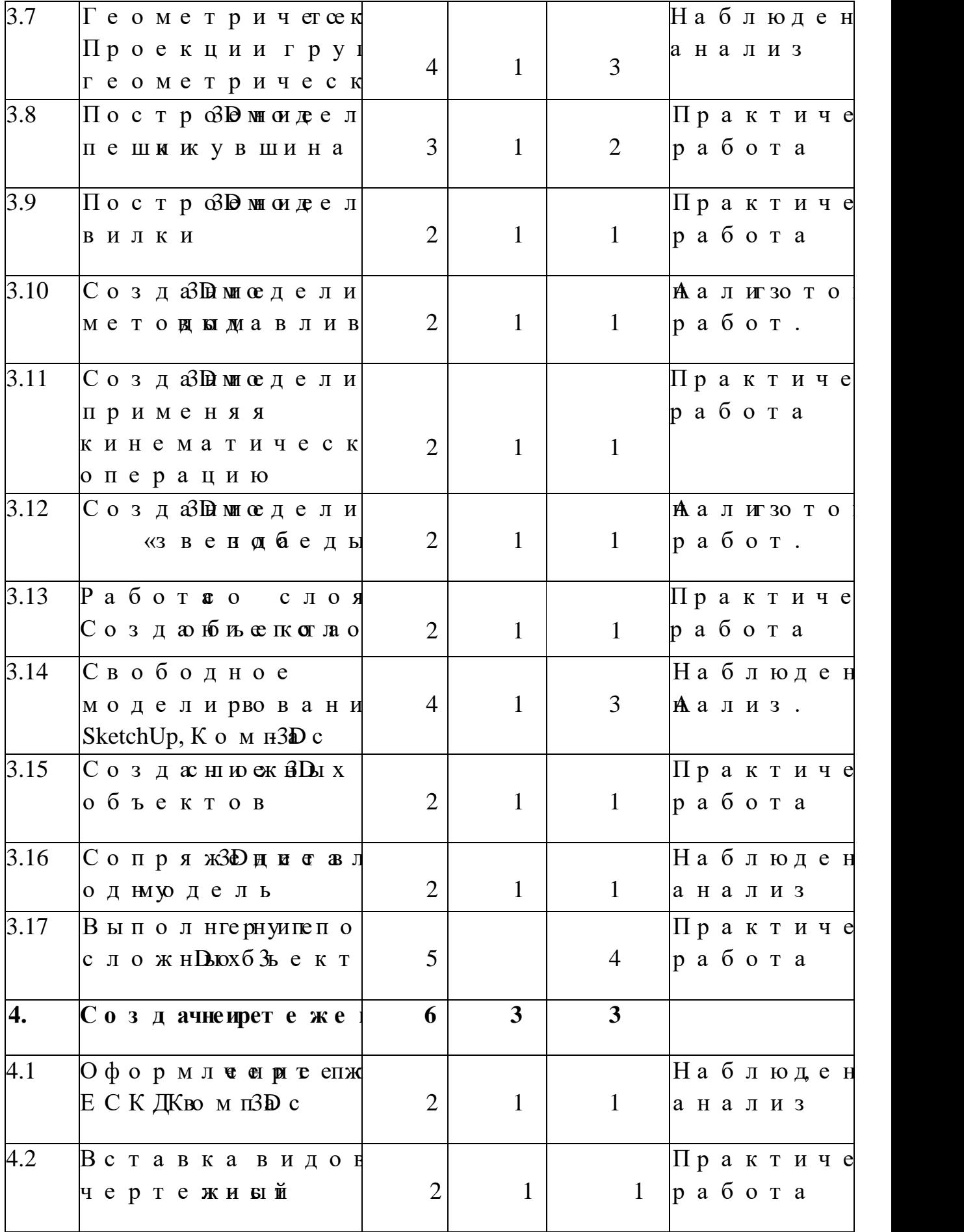

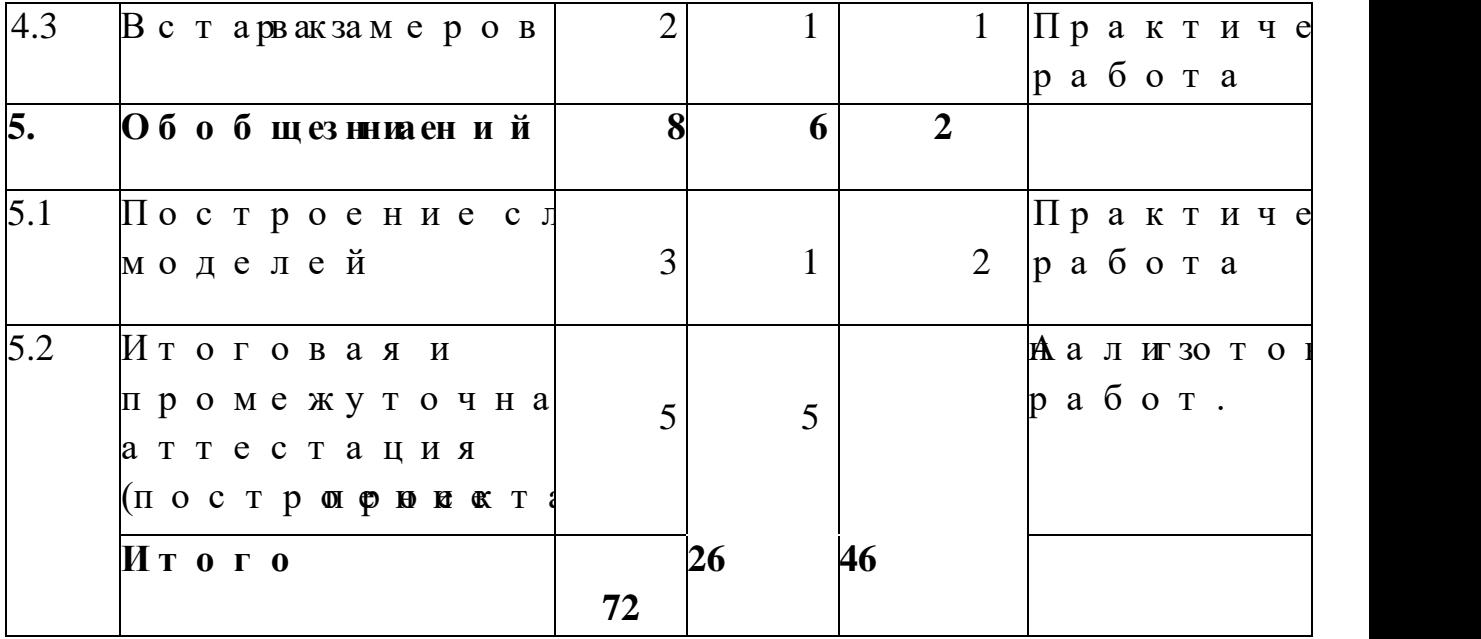

#### **Содержание программы**

1. Основные понятия и интерфейс про**1 (4часов)**

1. 1 **ТемВа:** дение в факультативный курс. Пра при рабкоотмень ютерном классе. Использован SketchUp, профессиональной деятельности.

**Теори I использования сотерной криазличных рах** деятел**веловCenю а. в б**изуал**и рафинен**с фкорймации Практ **Ума**ние в кплрючтартаьмму. Изучить основн программы.

1.2. **Тема Э**сновные понятия. Назначение гр SketchUp. $3$  накомпровораммой.

**Теор <b>И я** ня в и к тор на фи Пю ш я р и е трго р вао фи О б и о р графических редакитносрторву. м Теаннгео лви (Станда Текущее состояние).

Практика<sub>»</sub> восановэные хмеснки на адхограммы.

**1.3. Темосновэнлые мернатбы растеразимых омство** панелSketchkUp.

**Теори Ба:неинструм «Пинейъандар Ктонмапяактная** пан «План. еслвьой Октидоокумента.

Практ **Риб**ютанелями рументов.

2.Моделирование на плоскости в прогр часов). 1 Тем Ha: строй ж на и Построеонирее зка.  $\Gamma$ еометрифъеки  $\mathbf{L}$ .

**Теори Кяа: ксоздаркум В нидыдокументовлетриче** 

объе насыт роой сказе мных се тилипиен тийстроетрие зка **Практи Нка ас: тройна ше Пйо. с троестнрие е Пиватропернои се ты** геометрических объектов.

**2.2 Темиостроение трфие урих Теор Мят**ощсыс троения трфие урих Практ **Пюа**тр тение трфие урих

**2.3 Тема:**Фаскиискругления.

**Теори Мятодыстрофеансиня и простых аиниполнен** скругления.

Практи Пюатрогеено имее трифит **сурлание** пески ритурения ифас Ывстроекнриу ежнослитимдели.

**2.4 Тема:**Простановка размеров иобозначений (Линейные размеры, диаметриарлаьдниы альные).

**Теория о**старна в менр бвзна не дийтиродвванние, копировпарне и объекти в объектов. Использование объектов. Их изображений казктировоние. о слоями.

Практи Haan: е с фии менра**о** бъе R етдактировании, е,

копировпарненое б, разообвъа енки и е опьзорна снировых изобра Жений ка, редактирование.

**3. Создание 3D моделей вразных редакторах (46 часов)**

**3.1 Темяп**равлоекни Демарспвостроения. T**eop M** m **т**ер фперй острам 3D моделирования.

Практ **Мир**ав юекни Дел репюстроения.

**3.2 ТемаПостроение хмери мод й лирямоуго льн:** окружности

**Теор Фяр**мообрасзиу е орщан Эрсикидия си оздания дели. Фант3**Dм**одели

Практ **Пюа**трю ил в к д ридсв перизмы.

**3.3 Тем <b>M** з менение метре ох вмемрондоей приямоугольни иокружности.

Теория**пособнаменения хмеронбы**жектO пвераци выдавлиОнтаенриание на сейчиние матичествация.

**Практика:** Редактировать 3D модели. Уметьиспользовать 4 основные операвции данои биъ 3D кта.

3.4 **Темие**дакти**рованию** ней и.

**Теор O и е** рапцои ся чен Ниая пмра в слезн диами ж от йенки.

Направ люжитяр осепнеи ряанции в ли Рания тирован парам **е пе фв**ций.

Практ браздтарт еь хмеорбный тредакте и ровать

3.5 **Тема**Операцири гра Ко МАПАС 3D (выдавлива вращеннице)

**Теор 3 и на комстврации и дмаи в ливвраанщеми, иде)** 

Практи **Кач**ер тиртоьс тдуеют априме в ши авливани вращеиние

**3.6 Тема: перации гра SketchHup (операвцыи дяавливани** операция в ценнти.

ТеориЗян: акомстовпое рация SketchUp (выдавливани вращеитиде).

Практ **Миа**ердситари мевныщвавливание, вращен

**3.7 Темие:** ометричес Паркоие екгцриуипте ь ометрически **Теория** в вивльа полнгернуи пите ьометрических **Практика:** Выполнить группу геометрических тел.

3.8 **Темиостро Вимондение и пи ми** увшина.

**Теория ос обытроения щения.** 

Практи Пю**а:** прад Бонмгордеплени пикувши Внышло лнивен ово решение.

3.9 **ТемиостроВ мнои десвлиили ки.** 

**Теория ос пбытр о е с на я о жи о й** уктурой.

Практи Пю**а:** тротерне их емрондоей инли Вилассь но вэнты вы построения с Улметь з дасню ти нь блескты.

**3.10Те мбоздаЯ в модемле иго ды диавливания. Теория** и менюентиое для авливания.

Практ бразд 3D моденляны бор мевты радавми и вания.

**3.11 Тем боз даЗ шмедептрии, мекнияняе матиочтее сркауцю и не Теорията** ккоиене матиче **овая** я.

Практи Goas: да 3D имео дения ыбопрр, и мениние матиче операцию.

**3.12ТембоздаЯ в моеде «зи в ие и дбеды».** 

Теория к свв ы и ол нзевнеи вид роекции.

**Практ: Свад**  $\mathcal{B}$  **Емисде «звисн дбеды».** 

**3.13Теми а боталоя Смоиз. дая би ещкот послови. Теоры́ андабот <b>а** пья Пирии. н ци от ыд **а б в я** пкот до я м. Практ **Риб**юталоя Смоиз. дарбие пкот по намыбор.

**3.14Тембвобододелирю SketchUp, Комп3D.c Теория** и нципыбодив де мирю SketchUp, Комп3D.c  $\Pi$ ракт $\hat{u}$  скаданбие в трез хменрном при ався б в ф.

**3.15Тембозданное кандых бъектов. Теория**нципыдани ж 3D охбъектов. **Практ** $\mathbf{\hat{u}}$  **окзад анное кных 6**  $\mathbf{\hat{z}}$ **De ката сырбор.** 

**3.16Тембопряж3D дитазоп ди ни уодель. Теор Мятоны** в лнее он пиряя ходя со ди на родель. Практ: Скаряжение 3D дину денлавыбор.

**3.17Теми** ы полнгернуи ператив и жня в объектов. **Теория: к**ыполнрувновой 3D **обжекий**. Практ **Вып**олнгернуи пеловых 3D охбъектов.

**4. Создание чертежей (6 часов)**

**4.1 Тем @** формл че ен рите еп жое ЕйСККДомп3D.c **Теория а** в от фарм лчеенритя стата Корем п3D.с **Практ** $@$  ф $@$  р м л че ен рите еп ж $E$ е $C$ й $K$   $B$  $K$  о м п $3$  $D$ .

**4.2 Темвставикдно авертежный. Теория** и нципы аввикдио авертежный. **Практика:** Вставить видыдетали на чертежный листпо всем правилам.

**4.3 Темистарвакзамеров. Теория** а в в а парвакзим е расер теже. Практ **Прас**тарназвыка ра о2 DB3D деталях.

**5. Обобщение знаний (8 часа)**

**5.1 Темиостроенно и жен В Молелей. Теория**к спостир **сев жя́В**моделей. Практ **Пюат**роенно и жена Дамодешаей бор. **5.2 ТемаИ**тоговая и промежуточная аттес (поции поринста). **Теоры́ арк**або**на** д нроектом. Практ **Вып**олнпернои еекта.

## **Планируемые результаты** *Обучающиеся должны иметь представления:*

оформредмисте оовметриче (составия наура, разметры), окби хположе онрименн виппи и транстве; обиспользкоевманным компьютеров и теалпытина орйавтуры создании и отокволне снтириу кдтоокрусм конйтации *Обучающиеся должны знать:*

- интер $2D$  интер $2D$  и  $R$   $Dx$  возможностри  $K$  и мы  $3D$  и SketchUp;
- различные обыдания мемрондые хийаитей

сборочных единиц;

изобранкан ниже же

• способыд априендакти **до в бри ж**ие рноигйр 3aD м м е

чертрежили нноночения;

последованным метриканном ощивер тежных инструмиесноте одважвне рной графики. Обучающиеся должны уметь: создаивзаотбыра жел рюж облюсцитионвид йуд, окружниотдл)ей выпологот в вмю ы е лиро вощранный ьектами (создаущиет, епне ирее, мещезние ф, маництаби родв.) дние рабош спрюдложивноны рму к цря м жам; применятуя еннытерзиванных деатворческим  $\bullet$ содержанием; рабонацирое юкоман ффектриаюнтоределять обязанности. на блюдиаантаьлизифроор в марте ьд мсента ат уирлы графичитски бирлажвы и ампусятнические рисунки. Впрограммыению и с мыздани блемной с и т у апцоисит, р а ет не фесибтемрак и меоод се тлаивплреонгиряма м м ы  $T$   $\cdot$   $\overline{A}$   $\cdot$ По окончанию обучения. обучающиеся должны знать: Основпноынсяттриалфичрска к«К ОМЫ А м SketchUp;  $\bullet$ Интерфрйсраммиди;  $\bullet$ Видлыи ник й тонреы се бходдлиямо на дмния и ни; Приемффектиивсноглоь з ованным автоматиз и прования; Дерепростражи СММИП АЗ и Sketch Up, о перакцоитио, рые не обходдлиям слоз3Домния и и.

# Компетенции и оскивые сктовтаю, ривос фить с формир увая ны нощих ся:

### Личносразильтаты:

формирование целостного мировоззр совремеунрноовриналов и а микоибществ пернанкот йи к и;

формировоммуник актоимвпне отйе нвг ш ростоссе образовату е не не несостительственной помощь по композитором и с их видрезятельности.

### <u>Метапред **ме**в м не</u>таты:

умение самостоятельно определять ц формулирдопы асебя новые задимочины вуачтё еблеь в деятельностим, ортаизивыминвтаетрье сы своей позна деятельности;

формироиранизмомнете вобласти использион в фандия не помнинусникационных технол ИК Ткомпетенции).

Предмераытльтаты:

уменоитеред в и дитильн к ю тонрыс б ходилиямы постробненита;

развитие вны вы жыж уомеениисйнользования компьютуесртнрыхйств;

приобр**опыназдания чра бою х**лементами конструи бози римощихся на ИКТ;

развирительмоайсис, оциативного мышлен Форматогоавтой с тв нии ав У Д О «Як ш «Бродь и н ск ЦДО у, часвтки он куррасйа охнироегсопу бли кранвия го

Условия лизпарцоитираммы

Материатемнои чое ссикаощек и би до такно

соответ**спродалне**онримым и требованиям.

Оснащ**кние на та**ующее:

-кабидист жбеынтпьроветри садемы жудчцен ническ сто поъборудо враанбноычими и сигалими и ч нем те нее 15 штук;

-столлан 1 оштаука;

-и н т е р а кдтоисвыны и т а;

-мелоизламиаркедонса-мингука;

-ноут  $6 \cancel{12}$ кши ук;

- 3D п р и н т е р

комплуече тбмне от одичде окку ом йе нртаа бцоинчира: ояграмма кружрказдатмансырузиадла, нифроквоымено ненты уче бмне от одически х(пкроемя пелнеткасцоиви).

Обязатнеалльинном не алсьен толдйо с ткуспеаИ и тернет.

| Месяц  |                 | форма занятия |  |
|--------|-----------------|---------------|--|
|        | $\mathcal{N}$ o |               |  |
|        | недели          |               |  |
|        |                 |               |  |
| сентяб |                 |               |  |
|        |                 |               |  |

Календаурчнеь бит ши фик

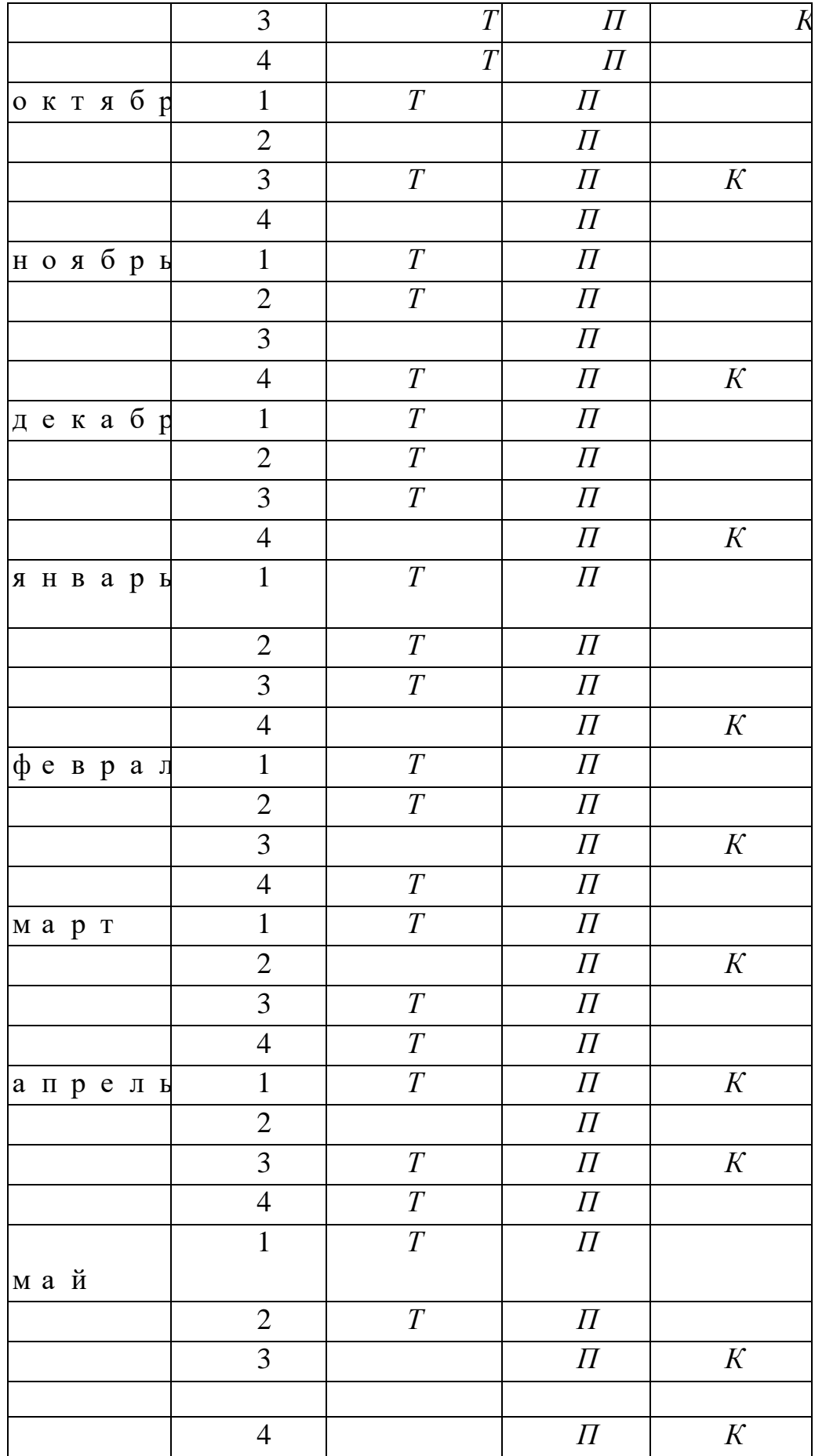

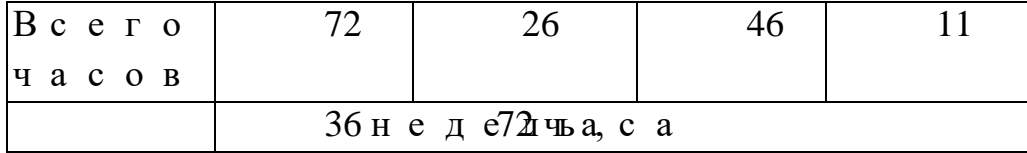

*Т – теория, П – практика, К – контроль*

# **Методическое обеспечение программы**

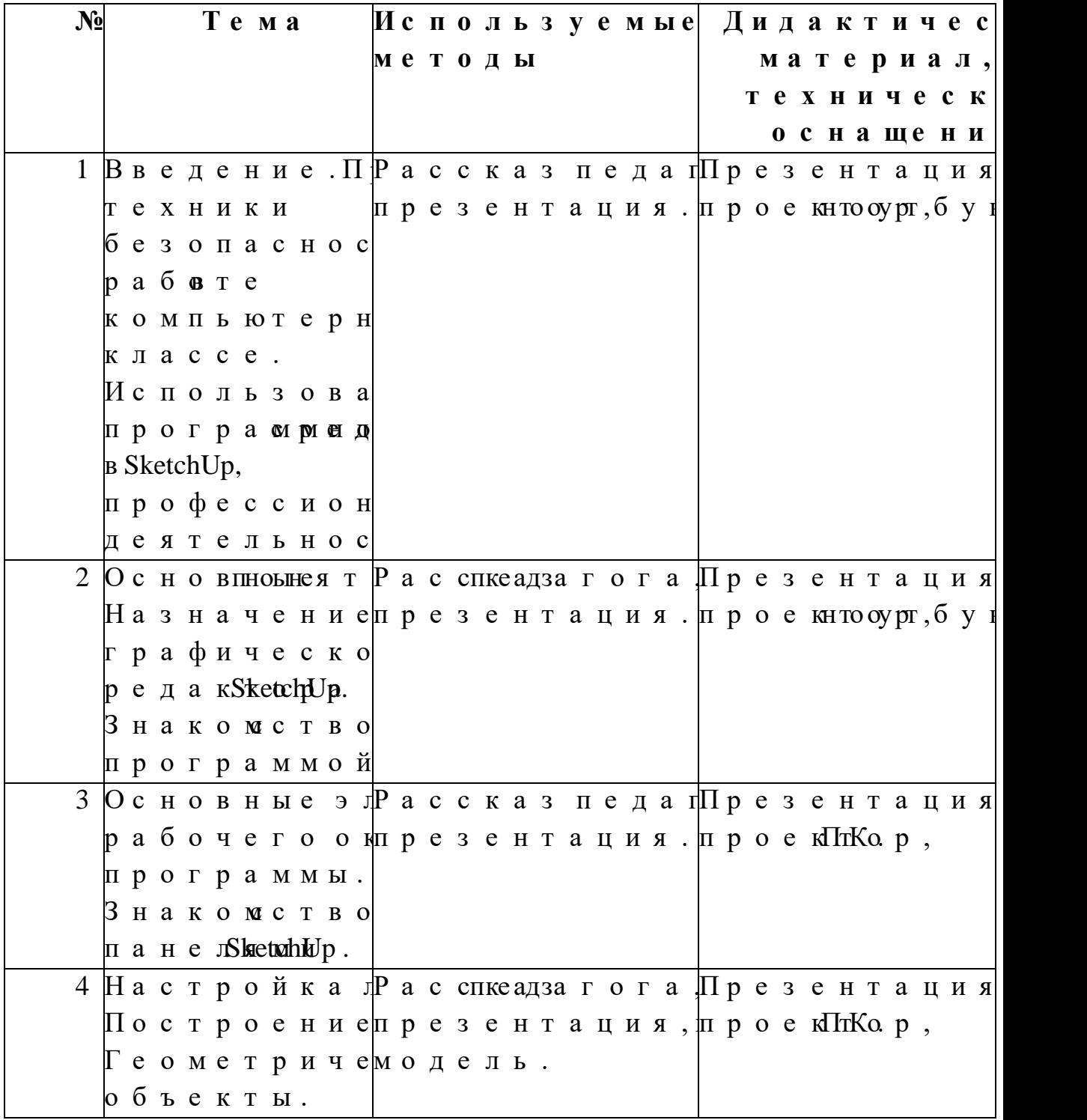

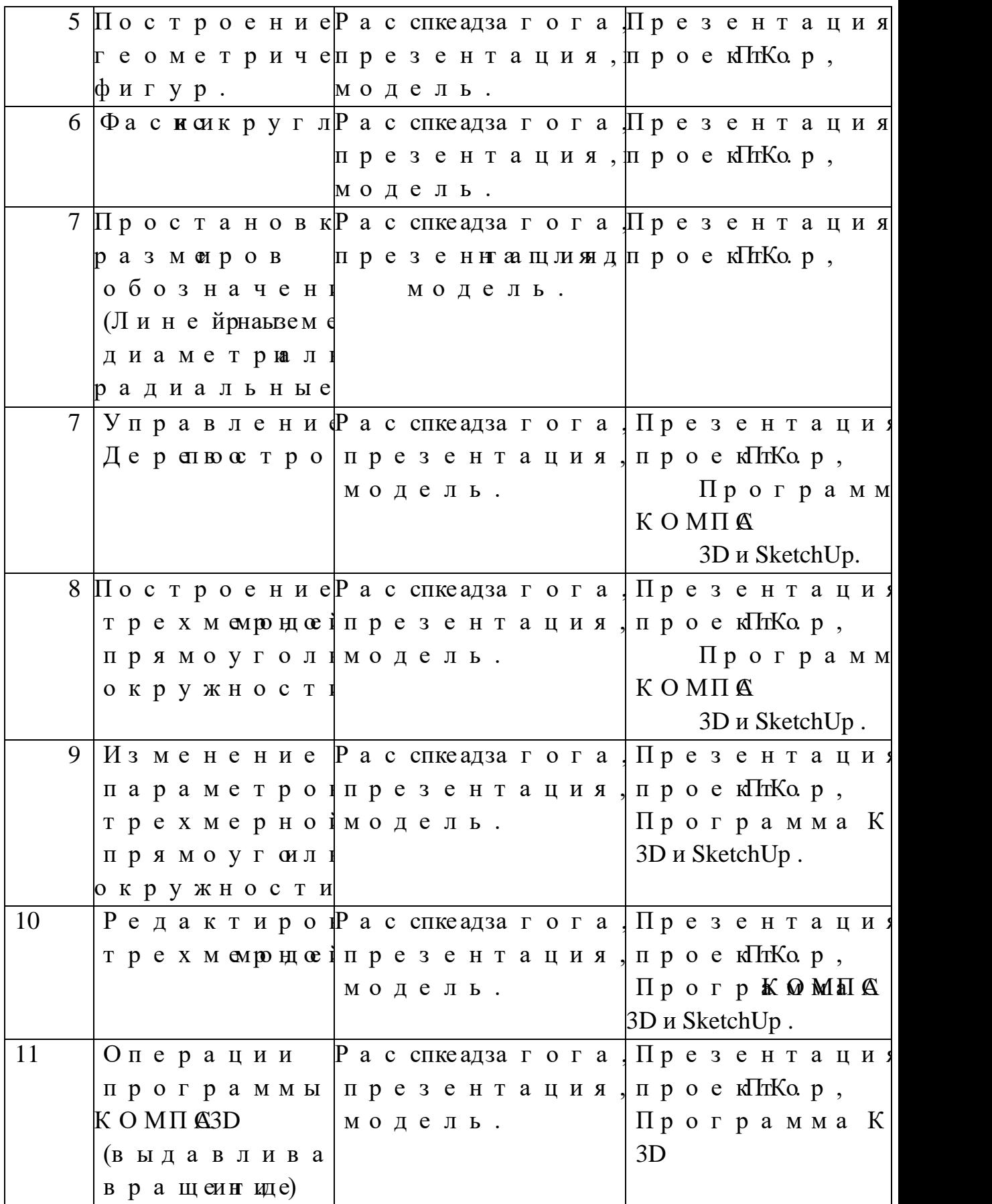

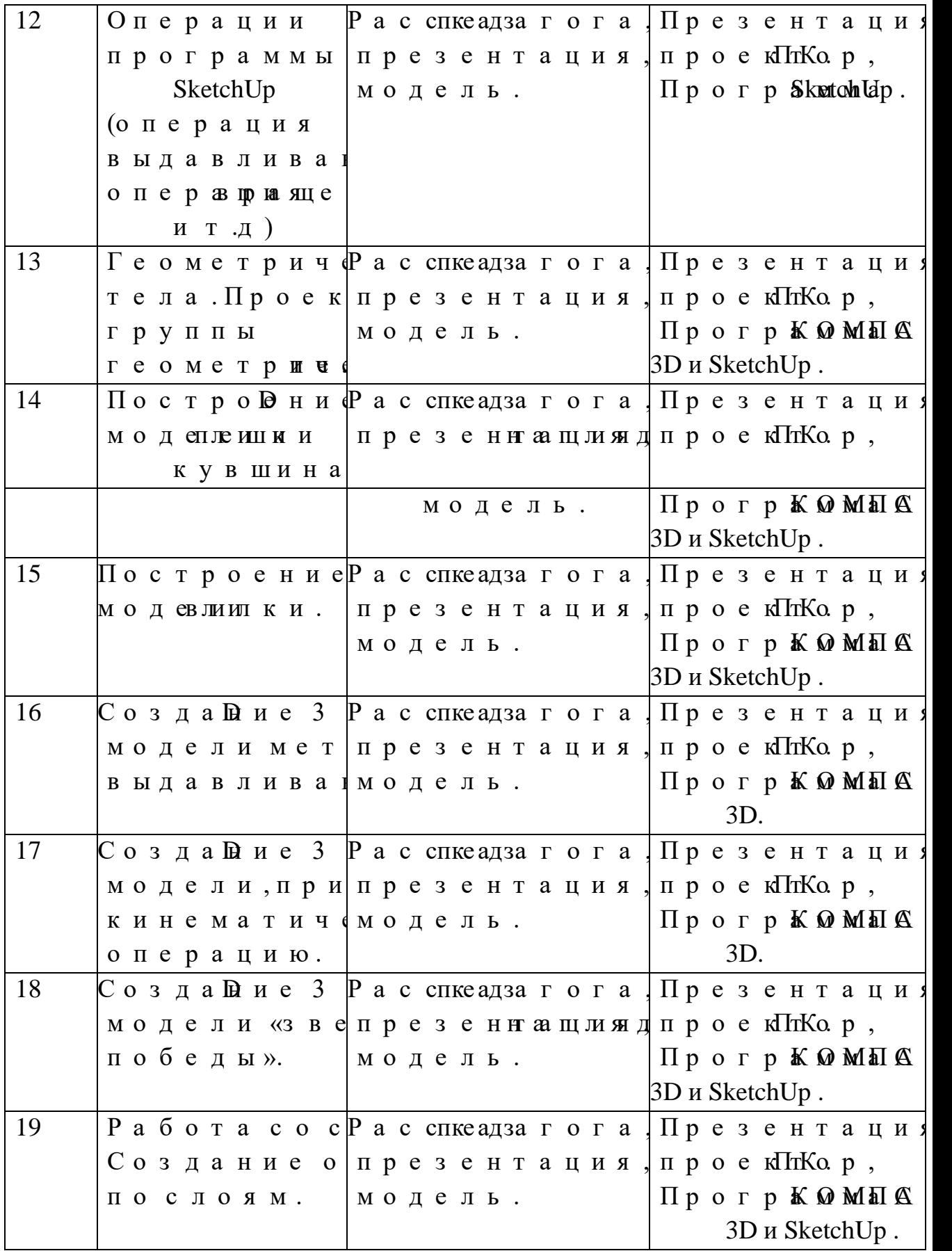

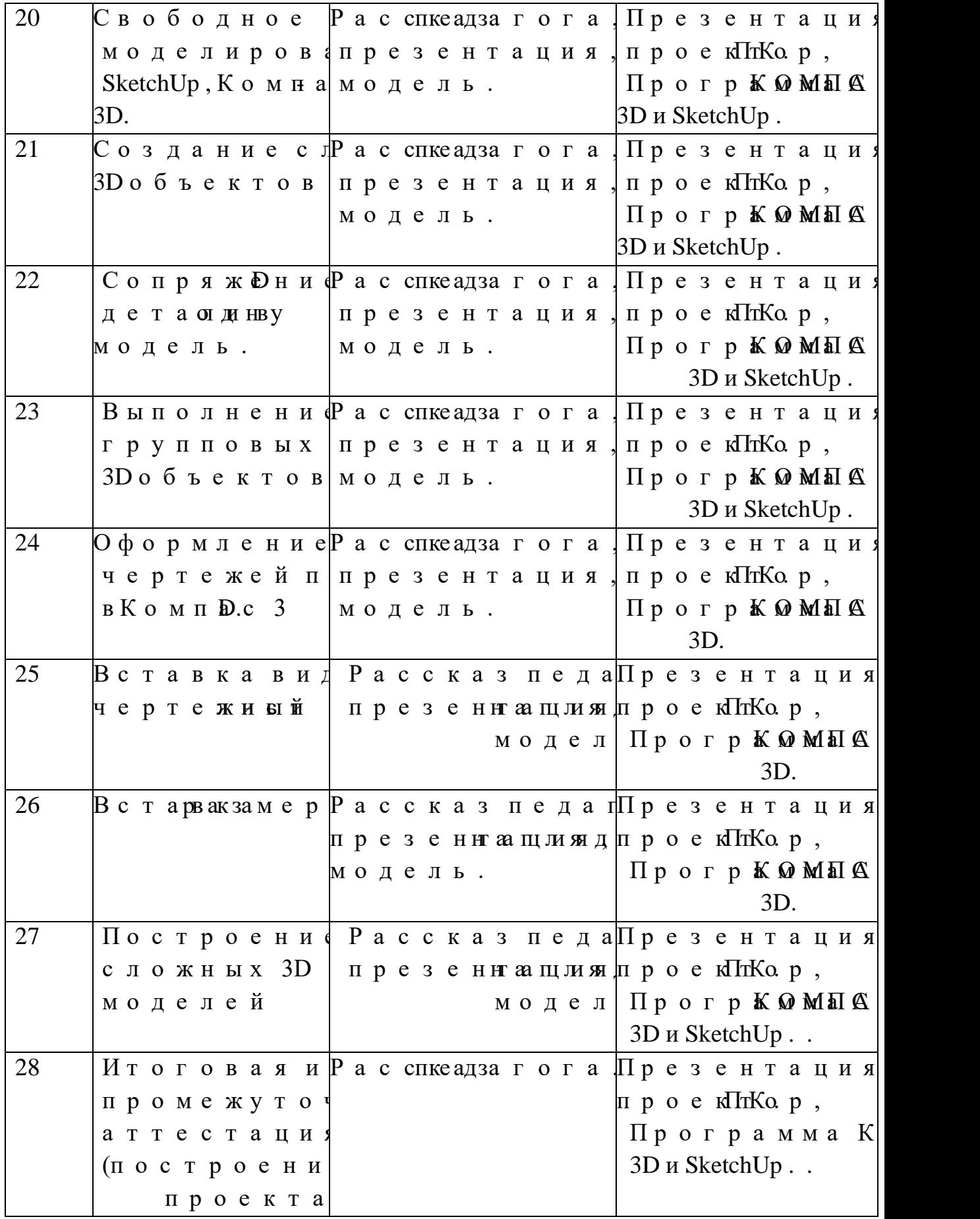

Рабочая программа воспитания, кален

**работы**

Целљичностное развитие школьников. Задачи:

1) вовлекать воспунтаанний окромносльных двюча учреждения,

2) создать улся леоавмоя рде ализации воспитаннико 3) приобщение воспитанников к российски ценностям, правилам и нормам поведения в решение проблем гармоничного вхождения налаживания ответственных взаиим холюдоми

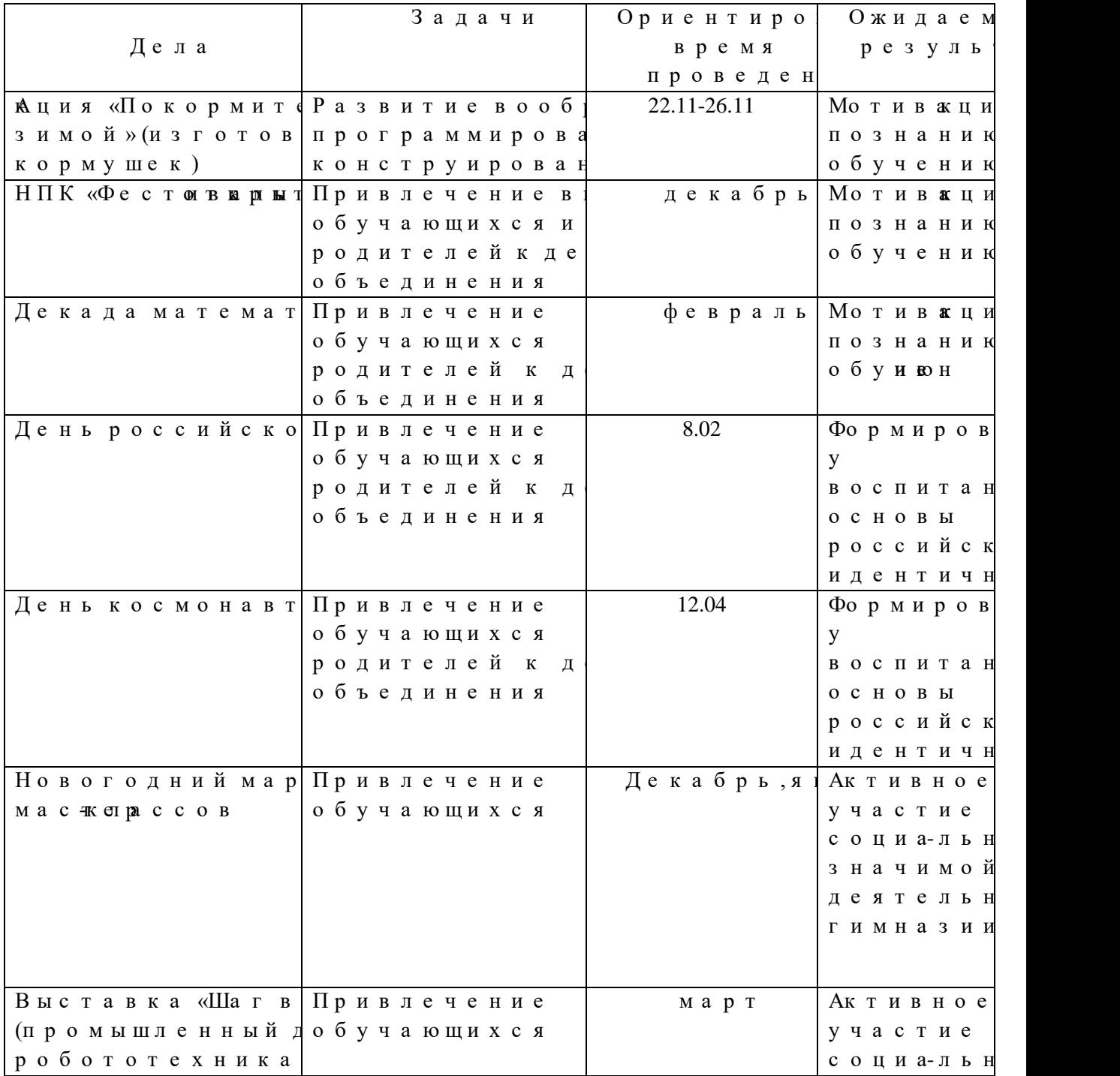

![](_page_22_Picture_312.jpeg)

Результат воспитательной работы: формирование у воспитанников основы росс к саморазвитию; монинию и ю и бучению; ценнос социальномые качества личности; актив значимой деятельности гимназии

### **Формыаттестации**

Формами отчета по итогам обучения являются:

выполние ващим надивидутавловрнорйа бойы.

Резульставтоы евным ряажают осяв о езнимании й умений определенных в программе.

Контриоолцьенр кеаз у льотсавтоосвые мужцествляется перя о процетое е дражя и час и мивжый толнпернаикят и работ, тестирования илиндия и дузаалдынных й.

### **Оценочные (контрольно -измерительные) материалы**

Система оценки и отслеживания резу имеет в хтоедкнуощйи, й и итоговый характер. Опр занятий продагнопо омйум щеествляен ми споду бощим

1. наблюдзедне и запонбоусчтаь носщих ся

2. выполнее нимое с то язтае длаьнный

3. опрос обучающихся о

темах зан4яттейсйговые задания

Провеурсква сения практических снавдык тосвян формеы полнения самостоятельных юрция бмот. ставится задания ктичзе асдкаонновсвое оне редь самостоя**выполют** выполнительно тоятельного я следующими терикяом: позиции размер **Вабот**а оценивпа от стимарамевтырса омк: а чество, среднее и *Высокое качество*

– полнос твю адпертограммнаыт мериалт сонмо пространспрведненно авелбя ее тформеуд ментоо из х изображениям;

– твердо знает все изученные услов обозначения обтроидиумостои пользравояными материалами;

– ошибнеделане од, опускае тчности опроки невниматешрын ыполненитр, и тенчиртежей, которые лексоправляет повудчили на ля.

*Среднее качество*

– полно**стью основ**нрым граммантые мриналом, чертежиает с небольшими затруднениями в развитопростцетансптрвееднснгоагволения;

– правилизаображиеную я овюбозначзенна и еят, справочмыми мариаламы зунтски стематически ориентиврумструя дом;

дае правильный йвт определенной еск последовательности;

– привыполн**ении т**естаначитешьбные, исправклетнои реых требует плоемроидири и честоя кой

*Низкое качество*

– основина стйеринал несттвен рабдоол, ь шинстученных условниозсотберйа жебий начений усвоил;

– В тесте ответ дает неполный, постр выявляе порбщи в ниросов;

Тест

овые

задания

Стартовая

работа

Назначении **« Q M П 43D** 

### **Вариант 1**

1 Кнопка, позволяющая перейти на пане. «Геомет) р $\sqrt[2]{\mathbf{a}}$ ия»

ΥY 2)

3) 匙

 $(4)$   $4$ 

2 Кнопки, предназначенные для

![](_page_24_Picture_234.jpeg)

![](_page_24_Picture_235.jpeg)

- 5 Кноп $\overline{\mathbb{Z}}$  а позвоплоя сеттанванетрьтеже
- 1) шероховатость
- 2) базу
- 3) допуск
- 4) позиции
- 6 Кноп на озвовлья пе отличать и ду
- 1) постасвеитткь у
- 2) посташвтиртиьховку
- 3) постав
- ить привязки

4)копировать

7 Последовательность д д сяйпсртевои бйр саверва чертефкра вгомент

![](_page_24_Picture_236.jpeg)

8 Соотвенаимина панее и эме ловному

обозначению

![](_page_25_Picture_291.jpeg)

![](_page_25_Picture_292.jpeg)

9 Кноп風, 白, 曰, 予, ヱ, ヱ, принадшае жеилниструмент 1) обозначения 2) редактирование 3) размеры 4) измерения 10 Кноп<sup>ки</sup> и<sup>2</sup> принадшаенкамлниструментов 1) обозначения 2) редактирование 3) размеры 4) измерения **Вариант 2** 1 Рисовоатнриествока двугмочк $\varepsilon$ /1  $2) -$ 3)  $z^*$ 4)  $-$ 2 **X** Кнопвккалючиа снель 1) геометрия 2) размеры 3) редактирование 4) измерения 3 Кнопе а включка оемганду 1) переное бсътеикт 2) включвиыть, ючитку 3) вставить таблицу 4) масштабирование 4 Соответствие ниоженерациям 1) <sup>11</sup> (1) **A** Перенести  $\overline{2}$ )  $\overline{+}$   $\overline{2}$ )  $\overline{+}$   $\overline{2}$   $\overline{+}$   $\overline{2}$   $\overline{2}$   $\$ 3) В) Сетка丁

![](_page_26_Picture_0.jpeg)

| $\mathbf{1}$                                             | $\overline{2}$     | 3                                                     | 4 |  |  |  |  |
|----------------------------------------------------------|--------------------|-------------------------------------------------------|---|--|--|--|--|
|                                                          |                    |                                                       |   |  |  |  |  |
| 5 里                                                      |                    | Кно плюаз в оплоя сеттанваи ет рьтеже                 |   |  |  |  |  |
| 1)                                                       | позиции            |                                                       |   |  |  |  |  |
| 2)                                                       | шероховатость      |                                                       |   |  |  |  |  |
| 3)                                                       | базу               |                                                       |   |  |  |  |  |
| 4)                                                       | допуск             |                                                       |   |  |  |  |  |
|                                                          |                    |                                                       |   |  |  |  |  |
| 6                                                        |                    | Кноп <sup>е</sup> а позвовлья пе отл <b>комма</b> нду |   |  |  |  |  |
| 1)                                                       | постасвеитткьу     |                                                       |   |  |  |  |  |
| 2)                                                       | посташвтиртиьховку |                                                       |   |  |  |  |  |
| 3)<br>постапвриитвья зки                                 |                    |                                                       |   |  |  |  |  |
| 4)<br>копировать                                         |                    |                                                       |   |  |  |  |  |
| 7 Кноп <sup>2</sup> апозвовлья пе отл <b>етом ма</b> нду |                    |                                                       |   |  |  |  |  |
| 1)                                                       | постасвеитткьу     |                                                       |   |  |  |  |  |
| 2)                                                       | посташвтиртиьховку |                                                       |   |  |  |  |  |
| 3) постав                                                |                    |                                                       |   |  |  |  |  |
| ить при4вязки                                            |                    |                                                       |   |  |  |  |  |
| копировать                                               |                    |                                                       |   |  |  |  |  |

8Соотвенаими на опвааннези дис ловному начени

![](_page_26_Picture_217.jpeg)

![](_page_26_Picture_218.jpeg)

- 9 Панехшараметрпиоззавцовляют помить нды
- 1) установить перпендикулярность
- 2) установить верикальность
- 3) установить првязки
- 4) установитьсевую

 $10$  Кноп $\mathbb{R}$ ,  $\mathbb{R}$ ,  $\mathbb{R}$ ,  $\mathbb{R}$  принадшае жали

инструментов

- 1) обозначения
- 2) редактирование
- 3) размеры
- 4) измерения

### **Промежуточный срез.**

![](_page_27_Figure_8.jpeg)

**Зада: Ние** е рвтаи полов коротично мосщие рации вращения.

### **Итоговая работа.**

 $(BKO)$ ничесбнопа).

1. Назовите направрлаезным и пременя налогии творчества.

2. Назвваит ды пЗ фастика.

3. Спосибрыи емлоьделирования.

4. Прависли нбискзионации споильзсо3D ании принтера.

6. Основпирые в систзад **три х** мемри дей и реальте опмоетриочбеъсе ккотгас;

7. Какыдума екшьк, преофесои пемемнирато требуют дерей хмемрондыем ированием?

8. Начерлист д Д йобъект на бор.

## **Список литературы**

1. А. Богуславс Ткриейт, ТАМ Фарафонов. КЗОМ 5.1146-8.0 Практикну амчина--Мщ $\overline{a}$  ЭЛОШЕРЕС 2006 г (серия «Электиквунр\*Пейрофилоьбную чеение»)

2. АбукКаОМПАСЗД V15. ЗАЛАКОН 2014 год. 92 с.

3. Анатолий раси Сма омво. учи Кг Ое МПБ (4) ЗД V12. - БХВ Петер  $0$ у1 рго. 464 с.

4. Информа: Княдиячите Мля ю Рде. коменкдуачцей бы.

11кл./ А.Г. е й Н.Д. Юнерм-Мн Просвещ $\omega$ и- $\omega$  $\omega$ 7с.

5. КОМПАСГРАФИК. Практичерское одАационерно обще сАНКвОсН 2002г.

6. КОМПАС-3D. Практичреусккоове одецивае рубощее ств  $A K O H 2002$ г.

7. КОМПАЗД LT V7. Трехмериров лироГвраанкитей. чес руково 2004 г. Потем Жаненрдотем в довленрование е м КОМП (43D. – СПБ Х Н е тербург 2004 г.

8. Брязг М. Шо, Квасати Ек. В Не апоседле ибвени опеция, се гиперактив М.: Ык двояврапия 2008г.

9. Марв Манрша Длилс. ципблеизн рре М.,ЭаК.С М 200,14г.

10. Берм $\mathbb{Q}$ ус Практичтес дватя обланое об $M$ и Юрат, 2020.128с.